ACADEMIA JOURNALS

US PRO SCIENTIA ET STUDIUM

# Suministro solar alternativo para un aire evaporativo

Susana Estefania Sosa Cornejo<sup>1</sup>, Dr. Luis Carlos Méndez González<sup>2</sup>, M. en C. Francisco Javier Enríquez Aguilera <sup>3</sup> M.C Abel Eduardo Quezada Carreón<sup>4</sup>

Resumen — El suministro eléctrico es incierto en diversas regiones principalmente en zonas marginales donde dependen solo empresas suministradoras, suelen haber periodos donde se quedan sin electricidad y sin poder emplear fuentes alternas. Surge la idea por periodos de máximo calor como el verano donde hay que cubrir la necesidad de la mitigación de calor empleando acondicionadores de aire. En este artículo, se presenta el rediseño de un sistema eléctrico de un aire lavado donde se reemplaza el motor de corriente alterna por uno de corriente directa, alimentando por medio de la fuente convencional de corriente alterna, también tendrá la opción de ser alimentado mediante un arreglo de paneles solares, sin que el usuario pierda suministro en las noches o días nublados. Se busca disminuir el gasto generado por el aire evaporativo, mantener un respaldo energético para zonas donde llega a fallar el suministro eléctrico y contribuir al uso de energías renovables.

Palabras clave- Paneles solares, Capacitor, Voltaje, Corriente Alterna, Corriente Directa, Convertidor, Circuitos, Potencia, Motor.

### Introducción

Es un hecho que la humanidad actual tiene una gran dependencia hacia la energía eléctrica. Por ejemplo, una casa normal hoy en día, por lo menos tiene dos equipos eléctricos, y en la mayoría de los casos, se cuenta con muchos más. Partiendo de esta premisa, podemos darnos una idea de la cantidad de uso diario que la energía eléctrica tiene. El problema de este gran consumo, es la fuente para generar dicha energía. Según datos de la BP Stastical review-2019 el 38% de la electricidad generada a nivel mundial es a partir del uso de carbón y 23.2% a base de gas natural, se estima que apenas un 26.3% de la energía en el mundo es por medio de energías renovables. [1]

Quizás 20,30 o 50 años atrás, cuando surgieron estas formas de creación de energía, la demanda no era tanta, y la explotación de dichos recursos era moderada. Pero como ya vimos, la tendencia en el consumo de energía eléctrica está a la alza, y los recursos no renovables están a la baja, lo que convierte esta situación en una gran problemática, que es prioritario resolver. [2]

En este artículo, se abarca una forma de generación de energía, pero con ambos tipos (renovables y no renovables), con la intención de reducir la dependencia actual que se tiene sobre los recursos no renovables, aplicándolo a la tecnología de aires evaporativos (para reducir el calor), mediante paneles solares y otros recursos de la actualidad. [3]

## Estimación de la carga

Para este proyecto se escogió un motor de corriente directa modelo ACA400-12091. Se procedió a estimar la potencia con la fórmula P= VI, usando los siguientes datos. Teniendo como resultado 900 W.

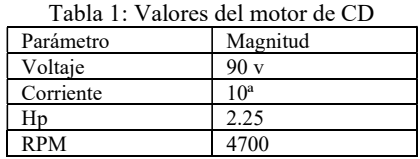

## Arreglo de paneles solares

Los paneles solares con los que se trabajará tendrán un voltaje de 90 V y corriente máxima de 20 A, empleando una conexión mixta, usando un total de 6 paneles ERDM 225TP/6, y siendo una potencia máxima de 1350W.Se

<sup>1</sup> Susana Estefania Sosa Cornejo es estudiante de la carrera de Ingeniería en mecatrónica por la Universidad Autónoma de Ciudad Juárez, al131985@alumnos.uacj.mx

<sup>2</sup> El Dr. Luis Carlos Méndez González, es profesor del departamento de Ingeniería Industrial y manufactura por la Universidad Autónoma de Ciudad Juárez luis.mendez@uacj.mx

<sup>&</sup>lt;sup>3</sup> El M.C Francisco Javier Enríquez Aguilera, es profesor del departamento de Ingeniería Eléctrica y Computación por la Universidad Autónoma de Ciudad Juárez fenrique@uacj.mx

<sup>4</sup> El M.C Abel Eduardo Quezada Carreón, es profesor del departamento de Ingeniería Eléctrica y Computación por la Universidad Autónoma de Ciudad Juárez abquezad@uacj.mx

usará una conexión mixta, lo que implica que tres grupos de dos paneles estarán en serie operando 60V, y a su vez estos en paralelo con un corriente de 22.5 A. La siguiente tabla muestra los valores de los paneles solares. [4]

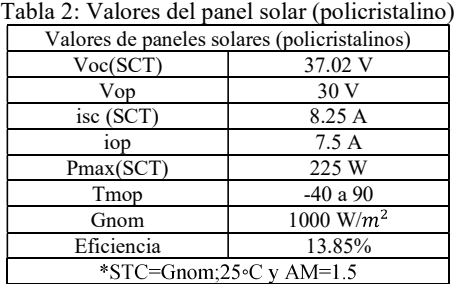

# Convertidor CA-CD

# Circuito rectificador con filtro C

Como se va a utilizar tanto corriente alterna como directa, es necesario usar una etapa de rectificación para la corriente alterna, debido a que el motor solo trabaja con corriente directa. Se utilizará un rectificador de onda completa. En la figura 1, se muestra el rectificador que se diseñará para dicha cuestión.

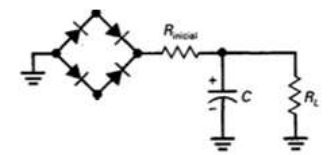

Figura 1: Puente rectificador con filtro capacitivo a diseñar

#### Etapa de potencia y control

Tomando como base el circuito convertidor CA-Inteligente de la iluminación aportada por una lámpara de tecnología LED"), se parte de aquí para realizar algunas modificaciones. Es necesario colocar un diodo posterior a la rectificación mismo que es meramente para protección de sus componentes, puesto que su función es la de bloquear una corriente inversa, también es necesario realizar un divisor de voltaje convencional mediante el cual se emplearan 2 resistencias R2 (esta será la que alimente al diodo Zener) y R3, con un diseño de tal modo que permite una entrega de voltaje hacia un diodo cuyo valor es ideal para su alimentación sin permitir que se dañe y el diodo Zener. Este es empleado como un limitador de voltaje, el cual se entrega al mosfet (FQPF20N60). Poniendo los valores de nuestras resistencias considerando que el voltaje es el convencional 120 rms y 169.7 de amplitud tenemos entonces que el voltaje de salida del divisor de voltaje esta dado de la siguiente manera y con resistencias  $R3 = 56K\Omega$  y  $R2 = 6.8K\Omega$  para tener un valor similar a 15V siendo el voltaje de salida 18.4V. Lo anterior se definió mediante las siguientes ecuaciones:

(1) 
$$
V_{out} = \frac{(V_{in})(R_2)}{(R_3 + R_2)}
$$
  
(2) 
$$
V_{out} = \frac{(169.7V)(6.8K\Omega)}{(6.8K\Omega + 56K\Omega)}
$$
  
Ecuaciones 1 y 2: Cálculo del voltaje de salida

#### Diseño de tablilla

Se usó el software Proteus, para tener una visión más clara del circuito a desarrollar. Para la pista se tomó en cuenta que la corriente no pase de 20 A, cantidad de cobre de la tablilla (en este caso se escoge la tablilla FR-4 059 1/1 4X3 la cual tiene 2oz/ft^2) y una tolerancia de temperatura de 30°C, recurriendo a la norma IPC-122A(L), que es la que dicta el diseño apropiado de una tablilla impresa. Para el ancho de la pista, se recurrió a la fórmula de la figura 3, garantizando así que no existirá daño alguno a los componentes.

$$
(3) \quad Ancho = \frac{\left[\frac{1}{k_1 x (\Delta t^{k_2})}\right]^{k_3}}{k_1 x (378)} (4) \quad Ancho = \frac{\left[\frac{20}{0.48 x (30^{44})}\right]^{1/25}}{2 x 1.378} = 189.13k
$$

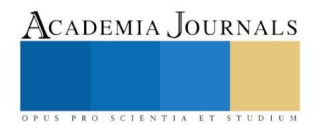

Memorias del Congreso Internacional de Investigación Academia Journals Tabasco 2020 © Academia Journals 2020

Ecuaciones 3 y 4: Cálculo del ancho de la tablilla

#### Circuito convertidor CA-CD de baja potencia

Siguiendo la norma IPC-122A (L), pero tomando en cuenta que la corriente máxima que deberán resistir es de 10 amperes, esto debido a que es la corriente máxima tolerada por los componentes, nuevamente permitiendo un incremento de 30° y empleando la misma tablilla que la del diseño de alta potencia, es decir con una  $L = 2 \frac{\alpha}{t^2}$ tenemos entonces:

(5) 
$$
Ancho = \frac{\left[\frac{10}{048x(30^{44})}\right]^{725}}{2x1.378} = 72.702k
$$
  
Ecuación 5: Cálculo del circuito convertidor

#### Etapa de control

El circuito tendrá dos fuentes de alimentación, la fuente que tendrá prioridad es la que provendrá de los paneles solares. La etapa de control se realizará a través de las señales que provengan de dichos paneles, a través del sensor de corriente ACS712. Arduino es el que interpreta las señales y decide cual fuente de alimentación habilitar.

#### Pruebas de laboratorio

Se realizó una medición de la corriente de arranque del motor por medio de un amperímetro analógico para poder definir el nivel de voltaje al que se tiene que arrancar para que no supere los 20 Aperes, que es la corriente máxima tolerada según el diseño del circuito rectificador, estas pruebas se realizaron mediante una fuente de corriente directa, con la posibilidad de entregar hasta 100 V, los resultados de dicha prueba se muestran en la siguiente tabla:

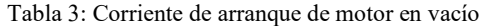

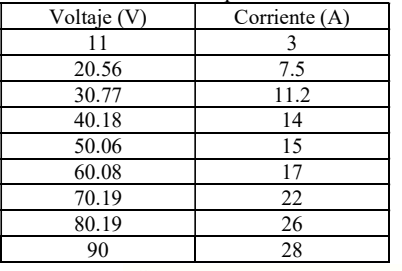

### Simulación

Se utilizó el software Matlab con la herramienta Simulink.

Rectificador con filtro capacitivo

Rectificador de onda completa: Usando 4 diodos, 1 capacitor de 100microF, una fuente de corriente alterna y sus respectivo voltímetro y osciloscopio, el modelo para este rectificador de onda completa se muestra en la figura 5.

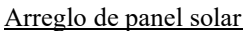

En la figura 6 se muestra el modelo de bloques y sus configuraciones, ya que no se encontró el empleado en el modelo físico propuesto se seleccionó uno con valores similares con un máximo de 225W y un voltaje de circuito abierto de 35.34.

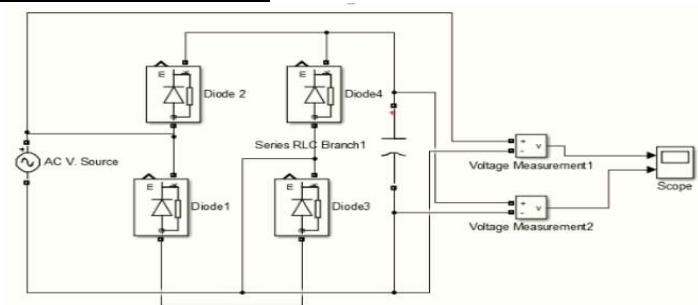

Figura 5: Puente rectificador de onda completa en simulink

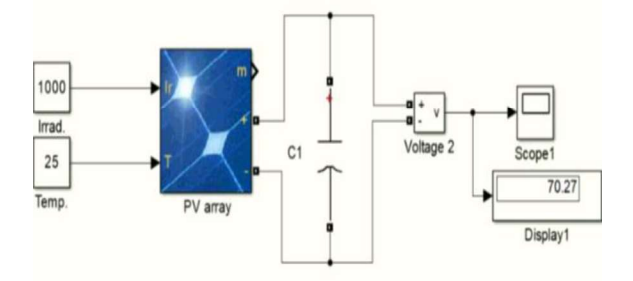

Figura 6: Arreglo de panel solar en simulink

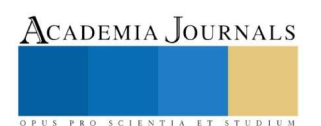

Memorias del Congreso Internacional de Investigación Academia Journals Tabasco 2020 © Academia Journals 2020

ACADEMIA, JOURNALS

## Relevador

Para hacer el intercambio de fuentes solo se requiere de un relevador en el cual sus entradas son las dos fuentes y éste estará variando en un tiempo definido de 1/60. Podemos podemos ver la primer y tercer entrada, que se alternarán y en la segunda entrada con el Pulse Generator que define la velocidad de cambio.

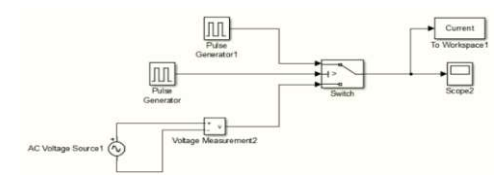

Figura 7: Relevador de fuentes

## Boost-Converter

Para elevar y regular el voltaje de salida de los paneles, que según su arreglo da un promedio de 70 V de salida, es necesario emplear un boost-converter. En la figura 8 se contempla el modelo:

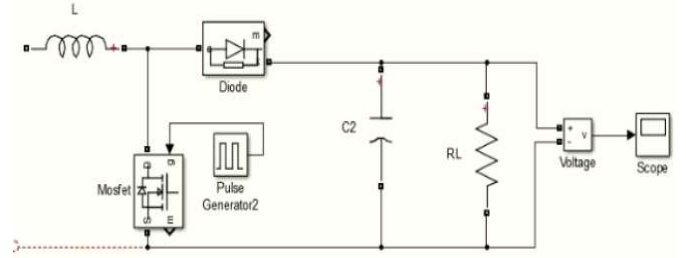

Figura 8: Convertidor Boost

## Modelo de motor CD

Para modelar el comportamiento de un motor de corriente directa, se conoce el funcionamiento normal de un motor dado por la relación de la generación de dos campos magnéticos, el primero es el generado en el rotor y el segundo es el del estator, el comportamiento está definido por las ecuaciones de la figura 9, respectivamente:

(6) 
$$
\lambda_f = L_{ff} i_{f+L_{f} a^i a - a'}
$$
  
(7) 
$$
\lambda_{a-a'} = L_{af} i_{f+L_{a} a^i a - a'}
$$

Ecuación 6 y 7: Ecuaciones del encadenamiento de flujo

A partir de estas ecuaciones se deben de realizar cálculos, considerando la aproximación para la inductancia mutua, el voltaje de armadura y la velocidad del rotor, para obtener una expresión matricial base, que servirá para expresar el modelado de motor CD final.

> (8) Ecuación 8: Expresión matricial inicial para modelado de motor CD

A la expresión matricial inicial, tenemos que agregarle cálculos relacionados con la corriente de los devanados y el par electromagnético. El modelo de la maquina cd es definido por ecuaciones no lineales, sin embargo, en el caso de la máquina de imanes permanentes, la de excitación independiente y la de derivación, la corriente de campo es constante, por lo que es importante saber que podemos emplear la resolución como si de una ecuación lineal se tratase. Considerando todo lo anterior, más los valores constantes del motor, se establece la relación lineal de la corriente efectiva ieff y el flujo magnético total. Obtenemos que la ecuación final adopta la forma:

$$
(9)P\begin{bmatrix} i_a \\ \omega_r \end{bmatrix} = \begin{bmatrix} -\frac{r_r}{L_T} & 0 \\ 0 & -\frac{B_m}{J} \end{bmatrix} \begin{bmatrix} i_a \\ \omega_r \end{bmatrix} + \begin{bmatrix} -\frac{K_f}{L_T} i_{eff} \omega_r \\ \frac{K_m}{J} i_{eff} i_a \end{bmatrix} + \begin{bmatrix} \frac{1}{L_T} & 0 \\ 0 & -\frac{1}{J} \end{bmatrix} \begin{bmatrix} V_a \\ T_L \end{bmatrix}
$$

Ecuación 9: Expresión matricial final del modelado de motor CD

En la tabla 4 se presenta la información más relevante sobre la producción y el consumo bimestral de energía, de este proyecto:

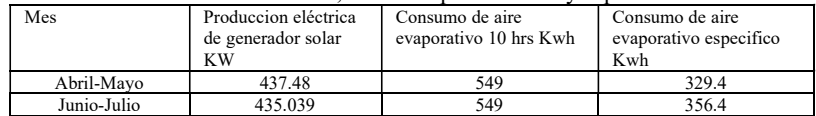

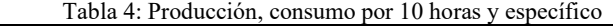

ACADEMIA JOURNALS

SCIENTIA ET

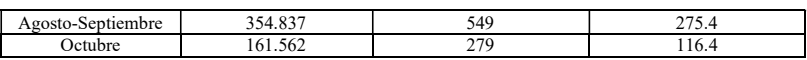

Ahora bien, considerando los datos de la tesis citada al principio, e imaginando que los datos de factura de CFE son los mismos que en nuestro caso, pero sumándole el consumo de nuestro motor. Podemos proyectar un ahorro anual de 1590.5 KWh.

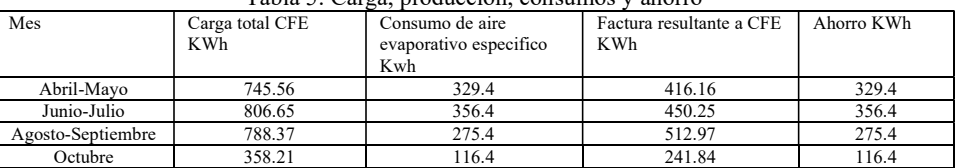

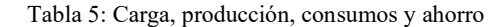

# **Proteus**

#### Resultados del proyecto

La figura 12 nos muestra lo principales diagramas de lo que se logró desarrollar en Proteus:

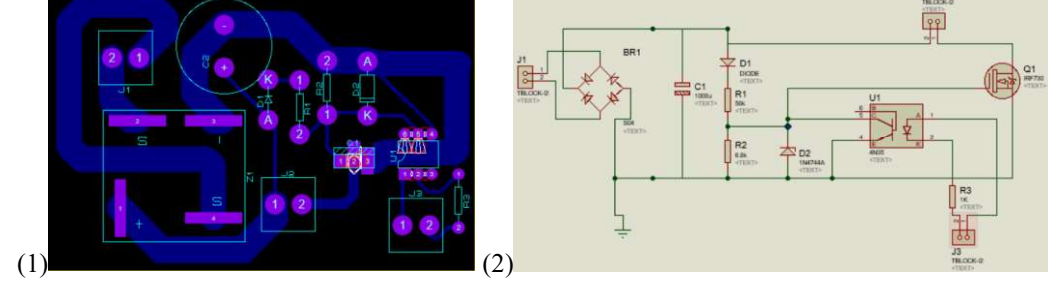

Figura 2: 1) Circuito impreso de baja potencia. 2) Circuito convertidor de CA-CD.

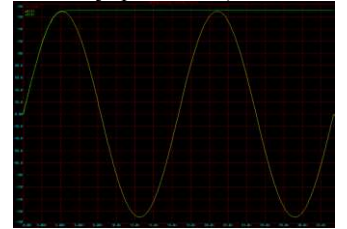

Figura 13: Voltaje de entrada y voltaje rectificado

#### **Simulink**

La figura 14 nos muestra los principales diagramas de lo que se logró desarrollar en Simulink:

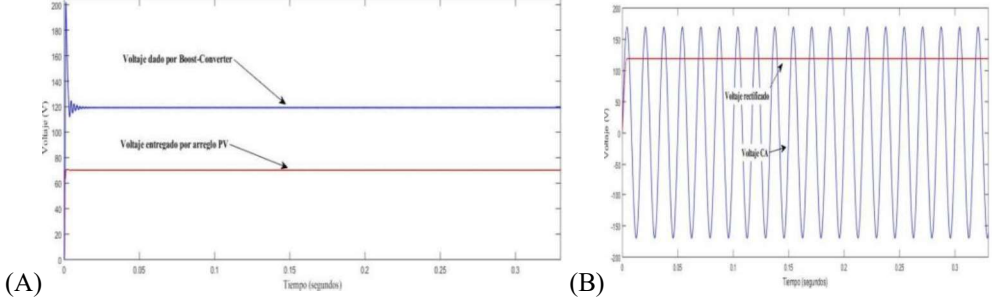

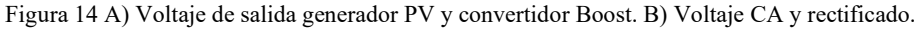

ISSN online 1946-5351 Vol. 12, No. 6, 2020

Academia Journals

SCIENTIA ET

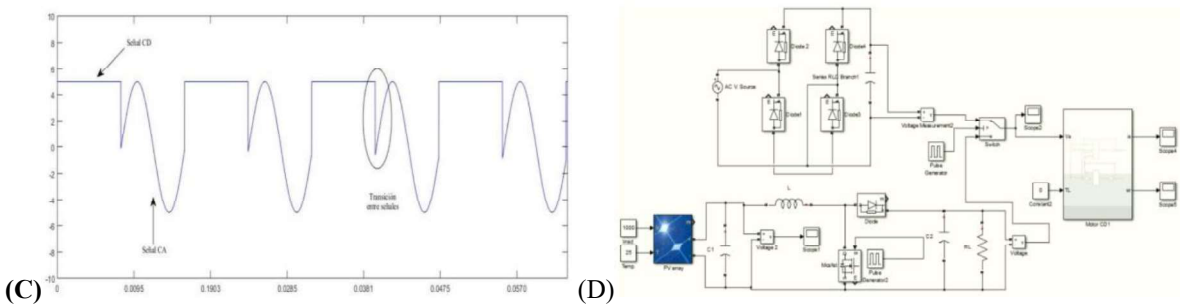

Figura 15 C) Señal de salida relevador, alternando CD-CA. D) Simulación de modelo completo propuesto

#### Economía en el proceso solar

La tabla 6 nos indica el costo total de implementación de este proyecto. Todos los precios incluyen iva. Tabla 6: Costos totales del proyecto

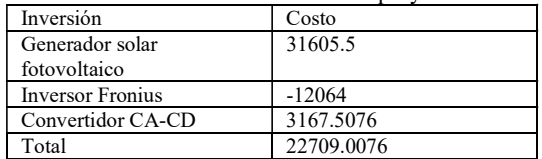

Con los cálculos correspondientes, se estima la recuperación de esta cantidad en 14.2779 años.

$$
(10)P&B = \frac{\sum A}{\sum Q} = \frac{22709.0076}{1590.5} = 14.2779 \text{ años}
$$

Donde P&B: Plazo de recuperación  $\Sigma A$ : suma de inversion inicial  $\Sigma Q$ : suma de flujos positivos generados por el proyecto

## Conclusión

La realización de este tipo de proyectos siempre es con la finalidad de buscar la promoción y la motivación del uso de alternativas para la producción de energía eléctrica, debido a que los métodos convencionales emplean recursos no renovables y sus procesos de generación de energía generan altos contaminantes al medio ambiente, sin embargo a pesar de que existen nuevas tecnologías que emplean recursos renovables, una de las problemáticas es la baja eficiencia y el alto costo de inversión, tomando en cuenta que la estabilidad y disponibilidad de éstas no es la misma que la de los métodos convencionales.

Beneficia al usuario para que disminuya su gasto generado por este equipo que es muy necesario tener en casa y además contribuye a la disminución del consumo de energías generadas por procesos que perjudican el medio ambiente. En general este puede ser un proyecto que por sí solo tiene un costo elevado

Pero, como ya se vio en la sección de resultados, a la larga la inversión da buenos frutos, además, al reemplazar el inversor por un sistema completo de rectificación de la energía se hace un poco más accesible, e incluso aún más, si se combina con uno de los sistemas de apoyo que da el gobierno para la utilización de energías renovables.

## Referencias

- [1] Agencia Europea de Medio Ambiente. , 20 Noviembre 2017. [En línea]. Available: https://www.eea.europa.eu/es/senales/senales-2017-configuracion-del-futuro/articulos/la-energia-y-el-cambio-climatico. [Último acceso: 11 Agosto 2020].
- [2] «IPC-2221A Generic Standard on Printed Board Design.,» Chicago,Illinois,EE.UU., nº Test Methods Manual. Chicago, Illinois, EE.UU., Mayo 2003.
- [3] M. S. Bernal, «Comunicaciones via fibra optica utilizando modulacion de retardos opticos como portadoras de informacion,» Febrero 2013.. Available: BP Statical Review of world Energy. (2019). Recuperado el 10 de Septiembre de 2019, de https://www.bp.com/content/dam/bp/business-sites/en/global/corporate/pdfs/energy-economics/statistical-review/bp-stats-review-2019 primary-energy.pdfn. [Último acceso: 10 Septiembre 2020].
- [4] C, G. D. (2006). Física principios con aplicaciones. Pearson educación.

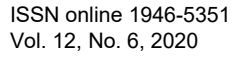